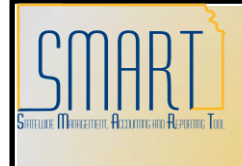

## **State of Kansas Viewing Contract Attachments**

*Statewide Management, Accounting and Reporting Tool*

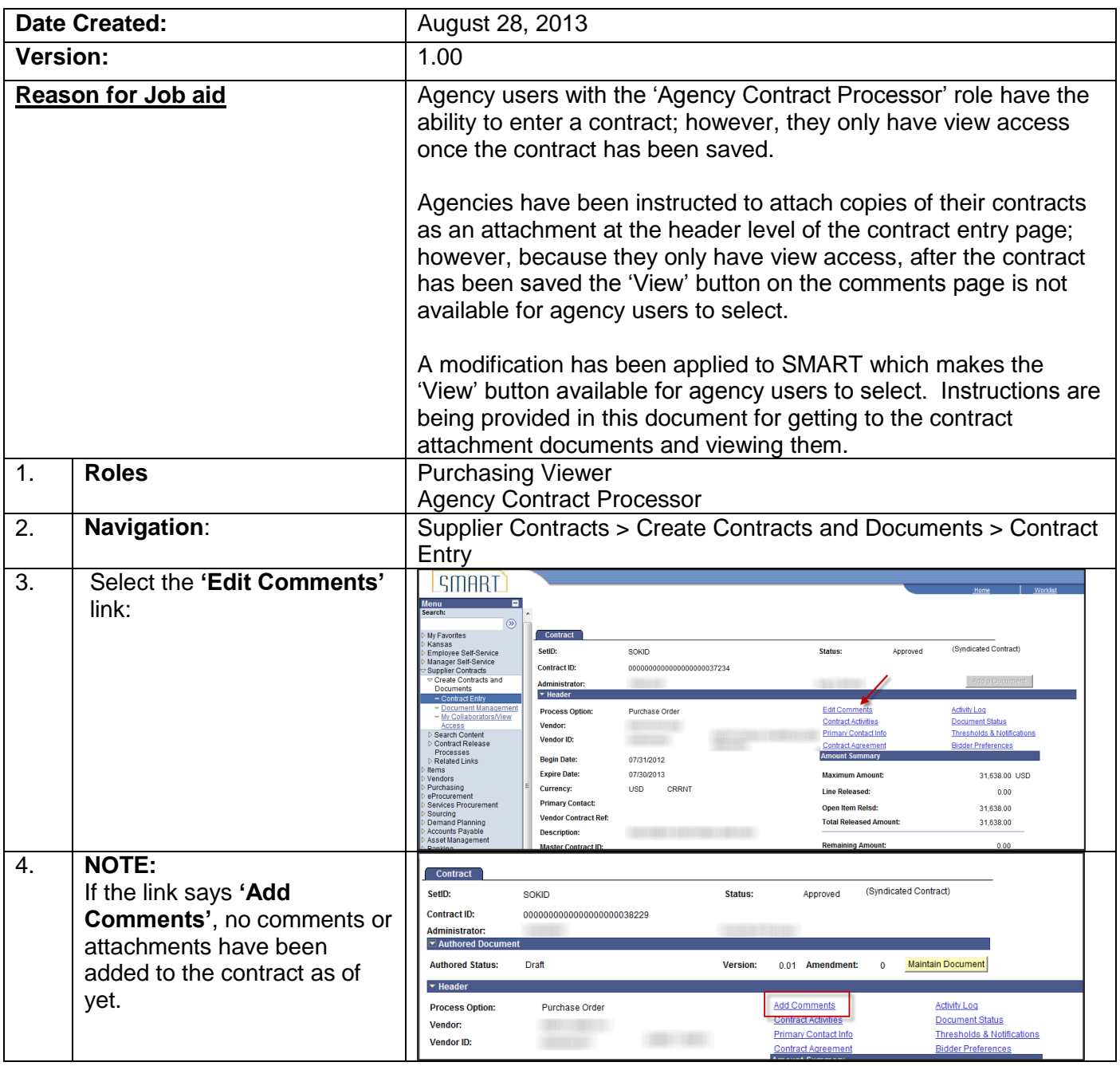

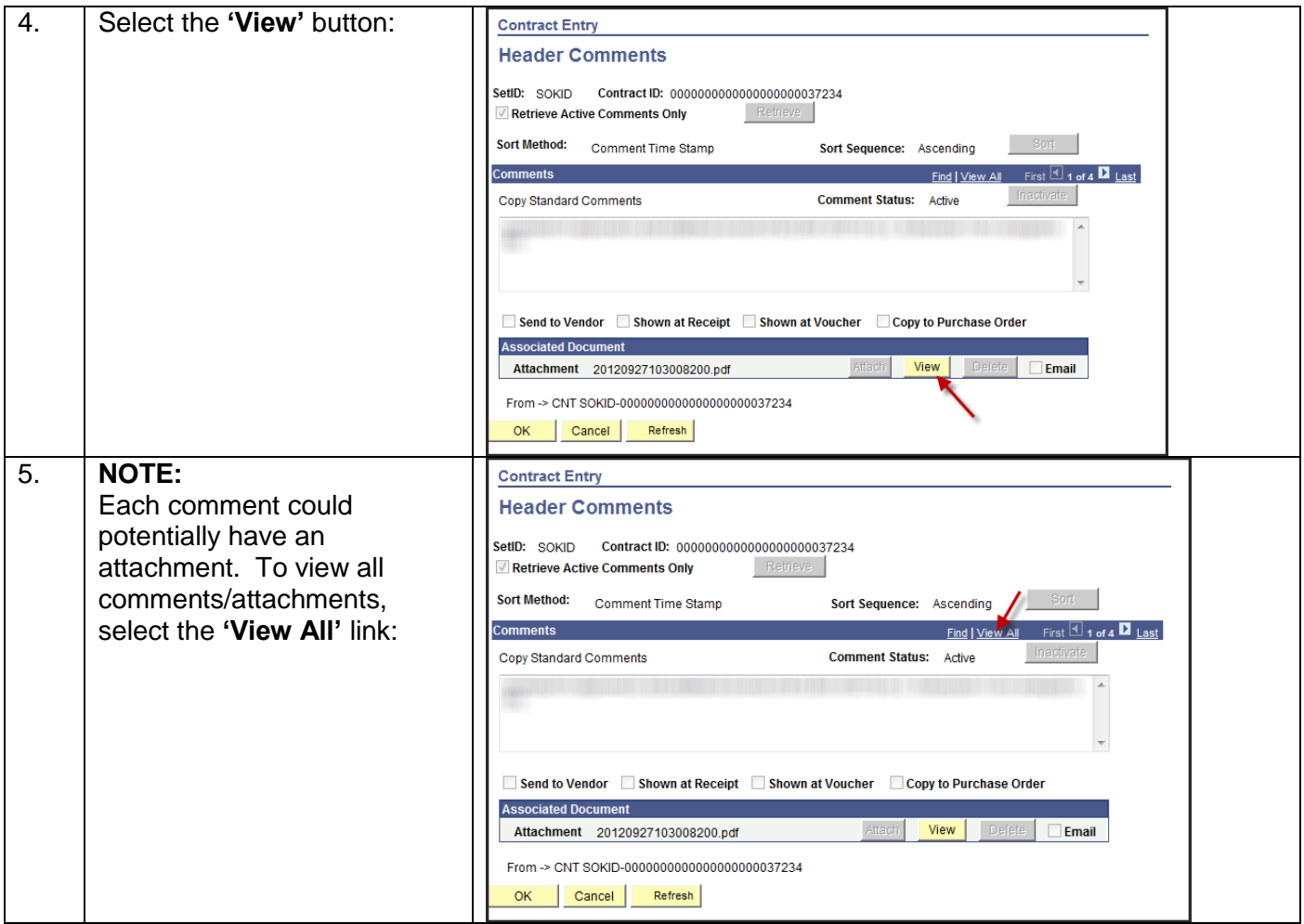